Включить/выключить GS конверсию

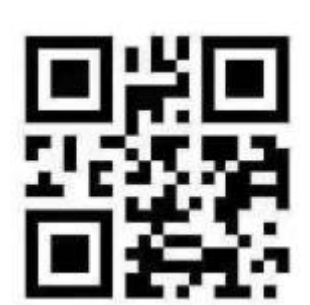